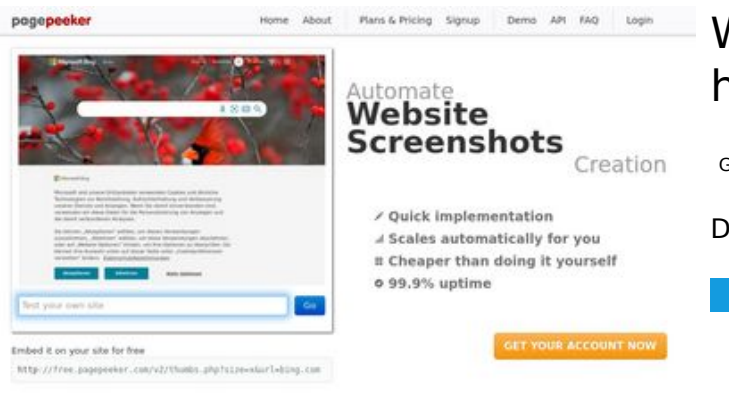

#### **Webseiten-Bericht für dev-codehelper.onrender.com**

Generiert am 12 Dezember 2022 04:10 AM

**Der Wert ist 50/100**

 $\bigcirc$  Fast rendering **M** Fast rendering<br>Generate screenshots in a matter of seconds. Never busy, so there's<br>no waiting in line. Rendering starts immediately and is finished<br>quickly ha Accurate screenshots Using two differences to different rendering bethologues, we ansure that the<br>rots and website thumboals are always generated property<br>hod fain, the second always law **page of the company** 

#### **SEO Inhalte**

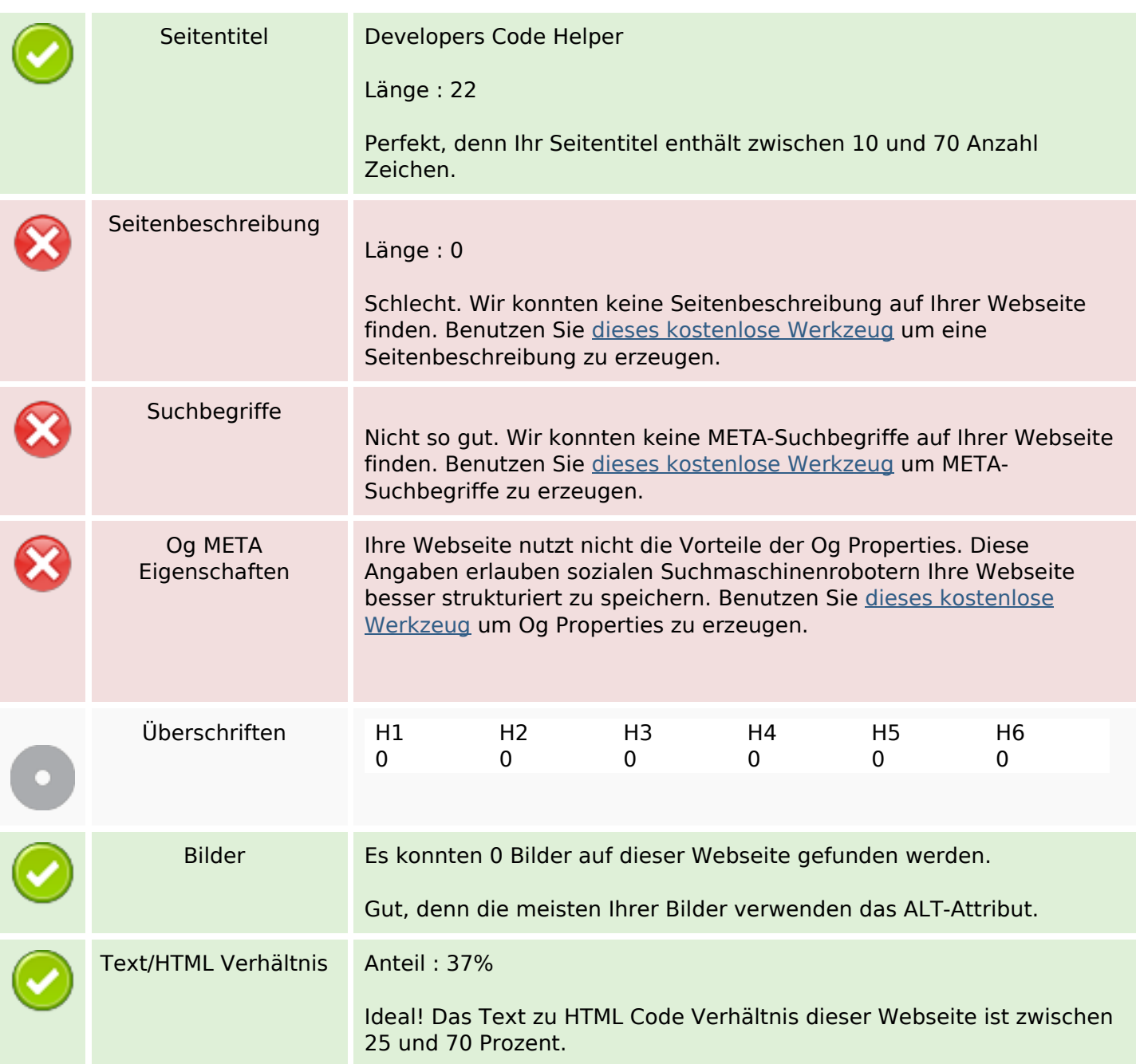

## **SEO Inhalte**

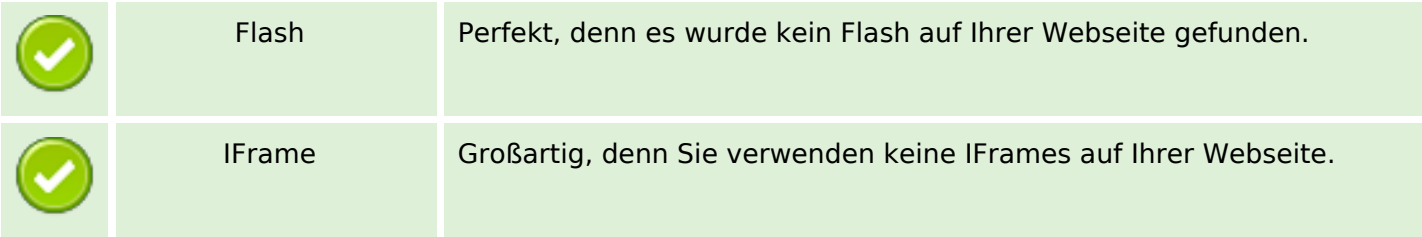

## **SEO Links**

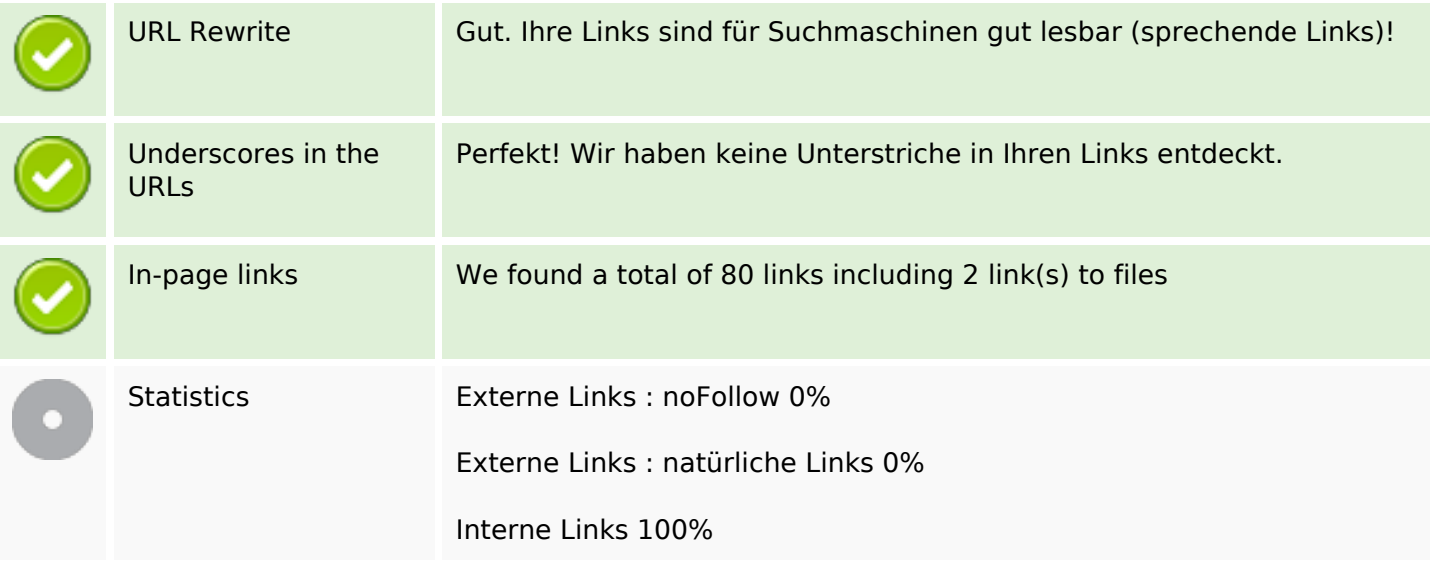

## **In-page links**

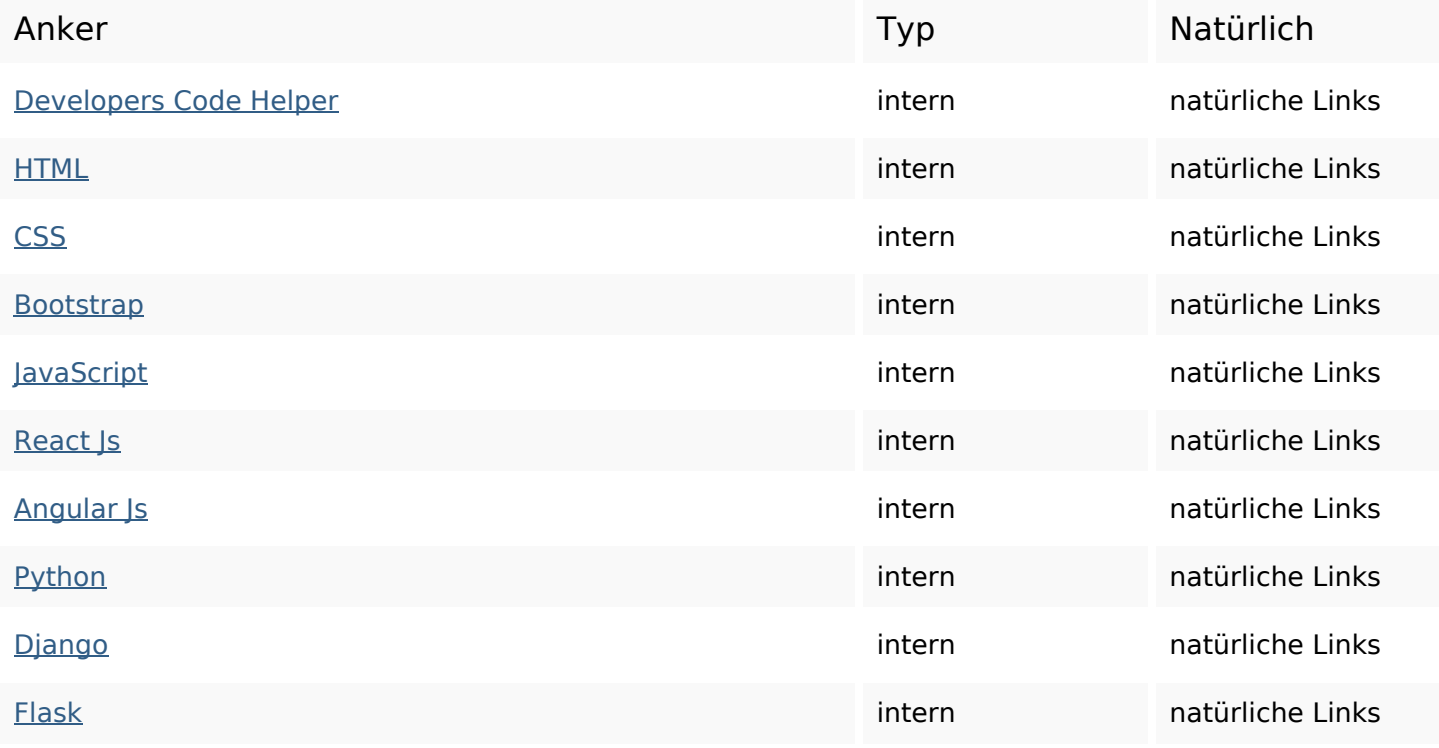

# **In-page links**

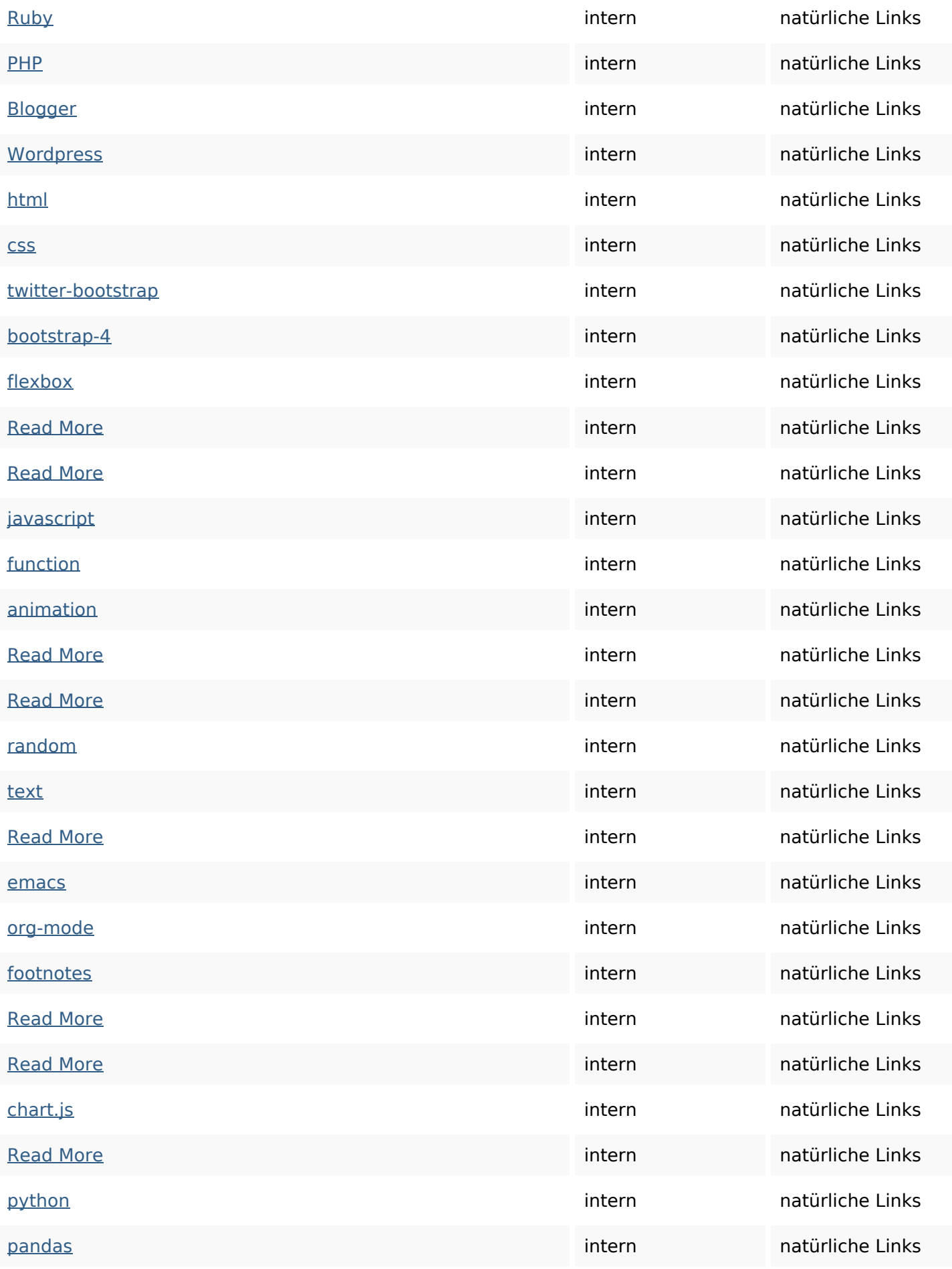

# **In-page links**

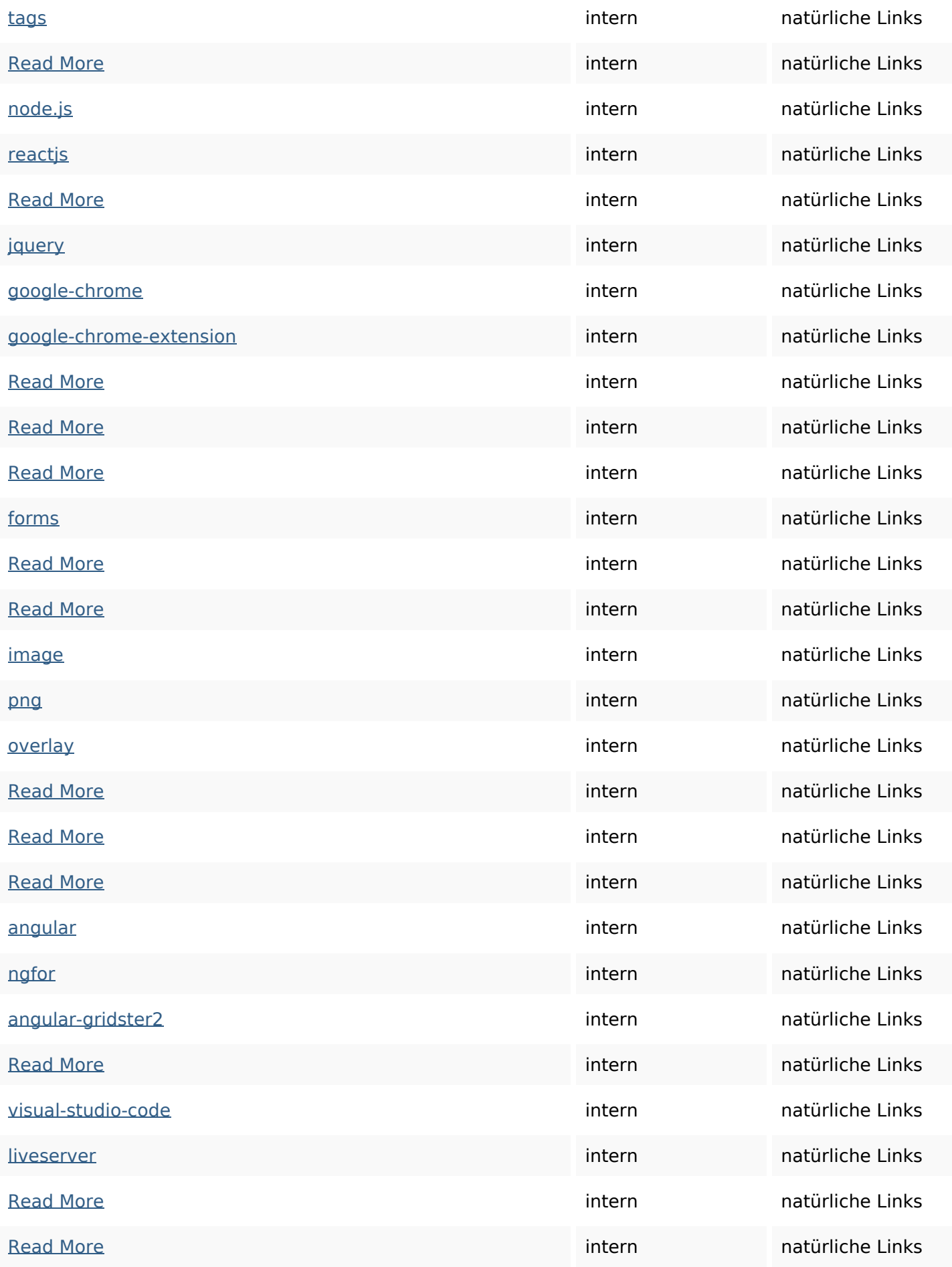

## **In-page links**

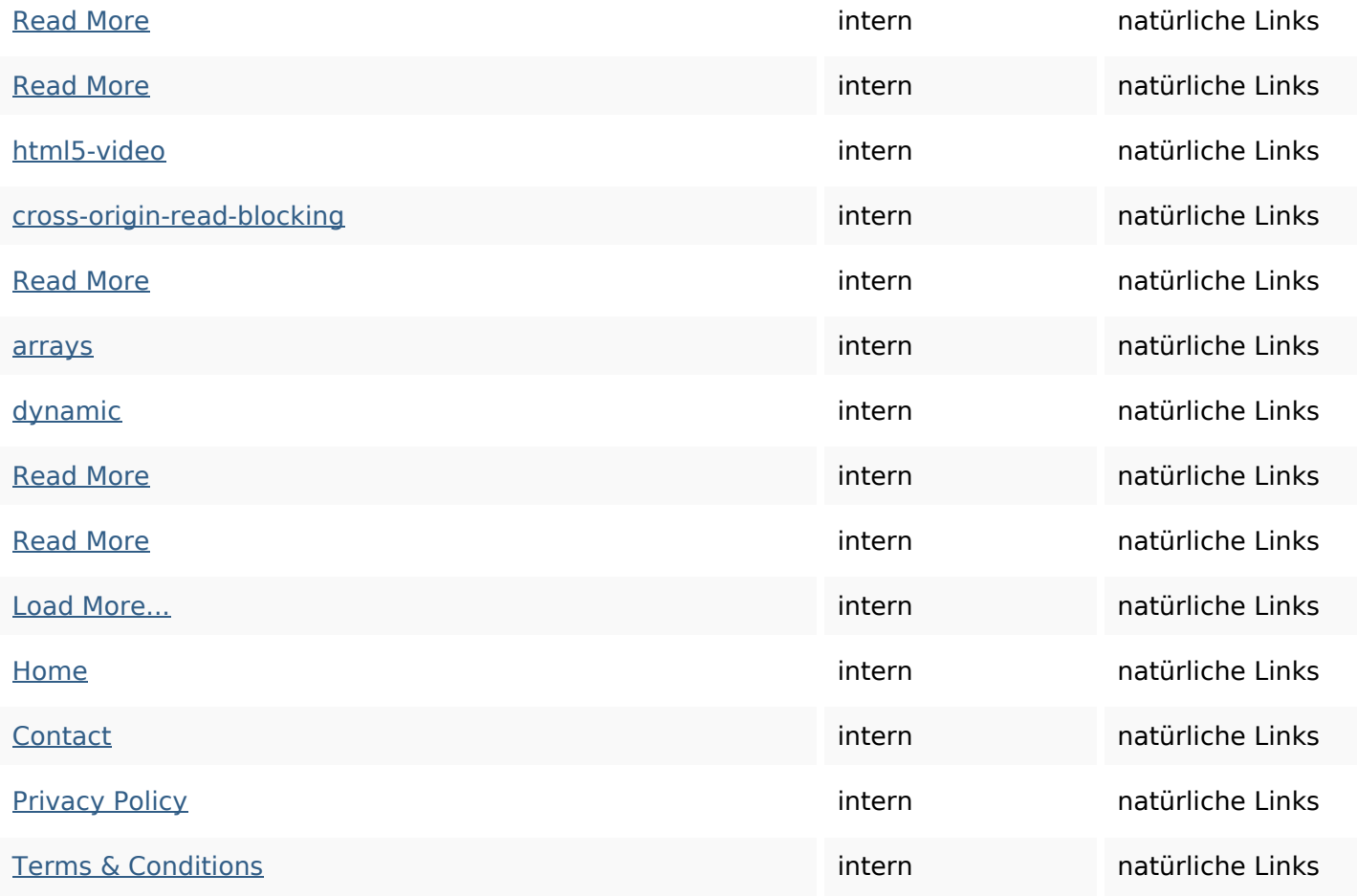

# **SEO Suchbegriffe**

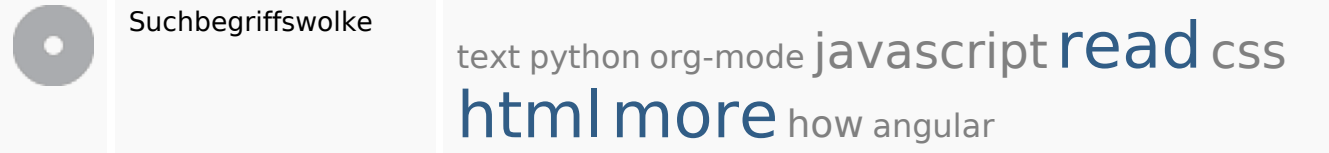

# **Keywords Consistency**

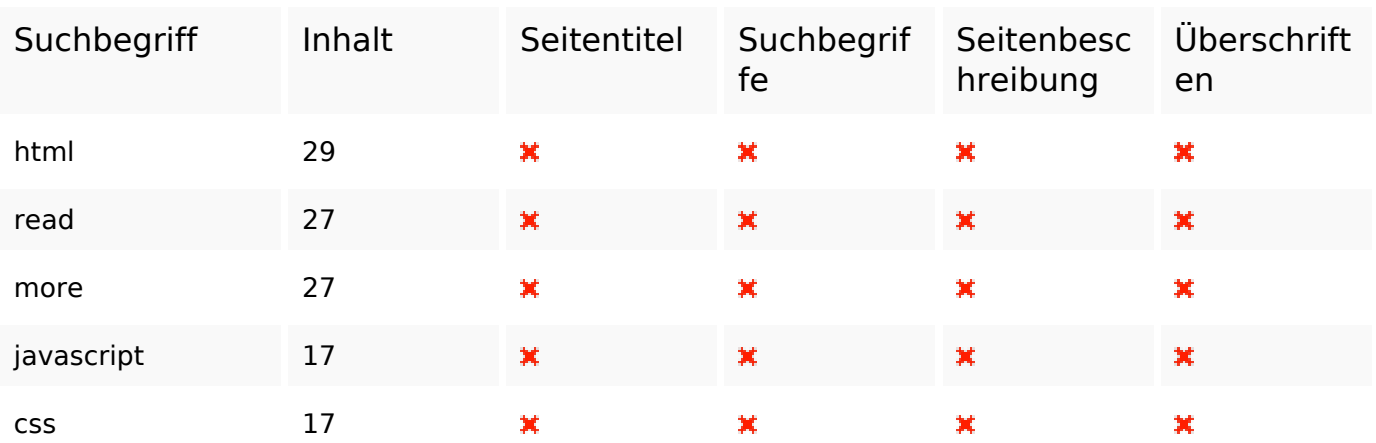

#### **Benutzerfreundlichkeit**

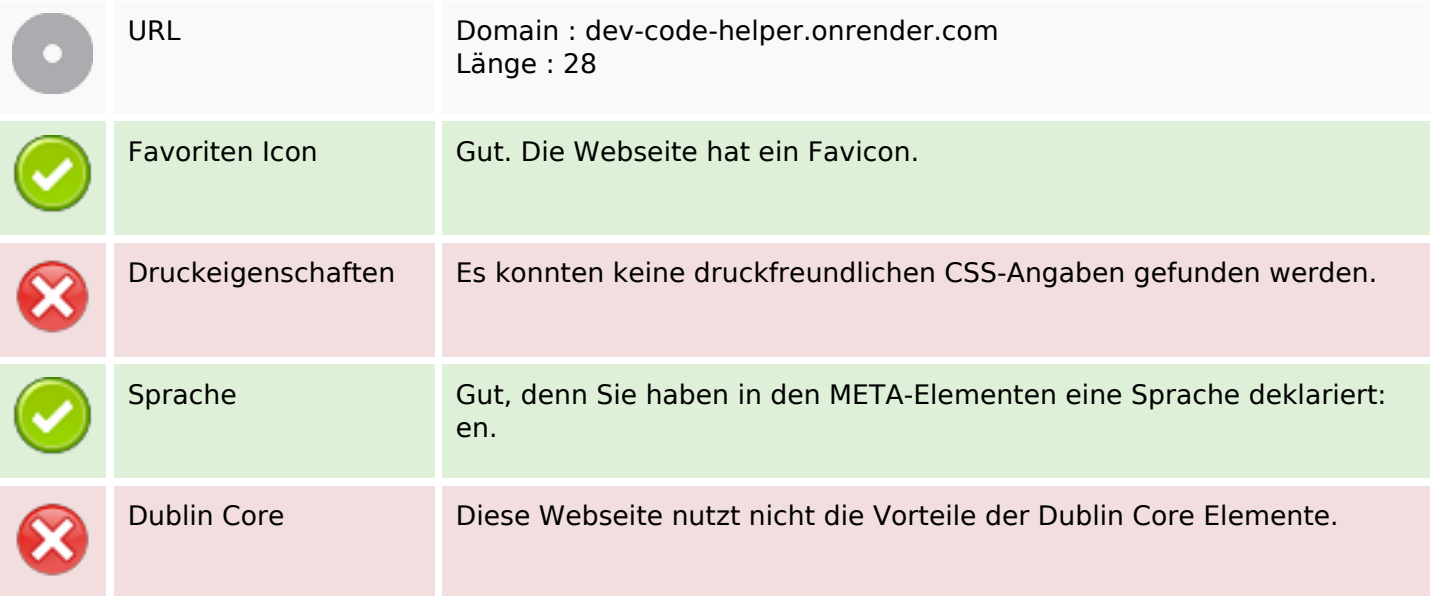

#### **Dokument**

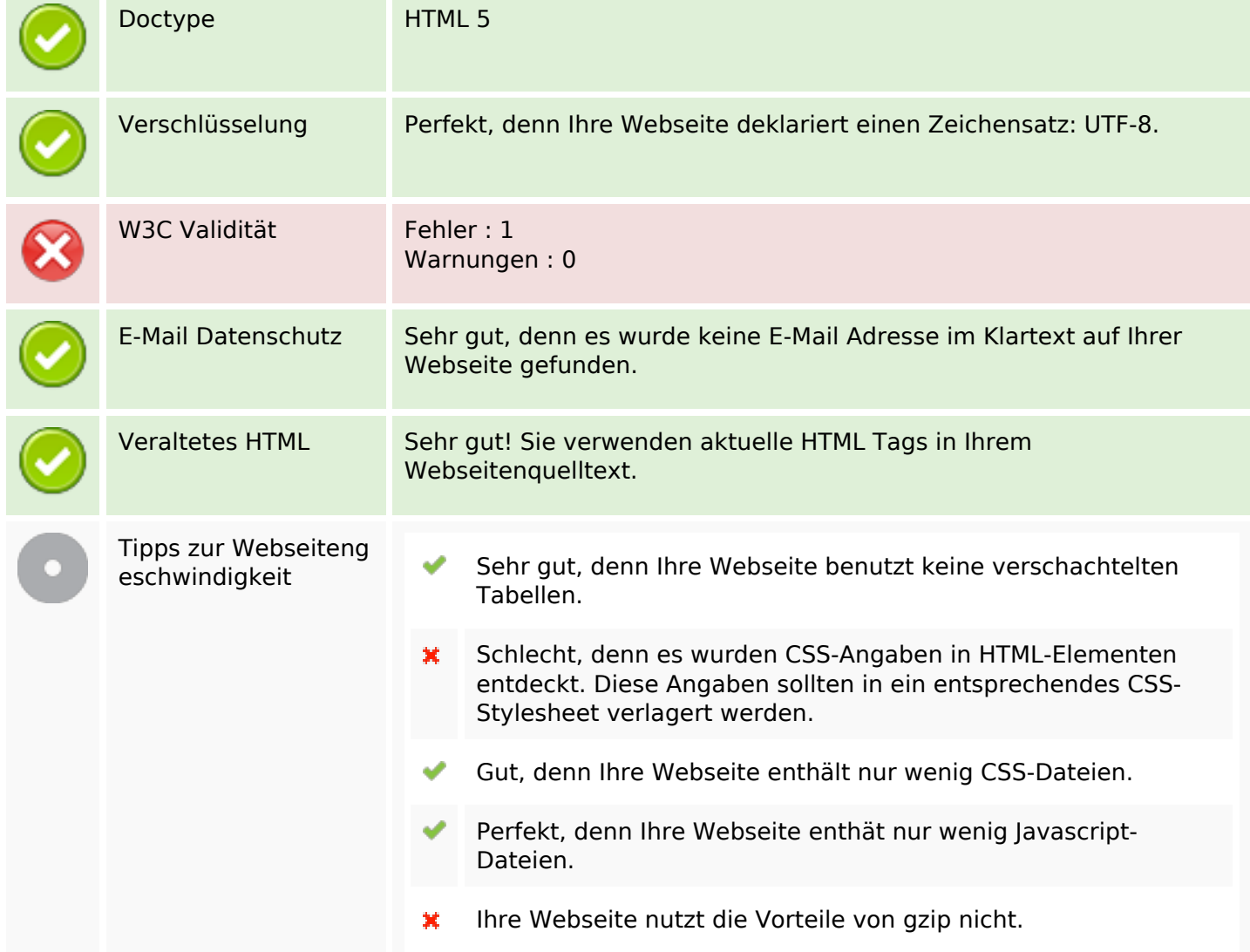

### **Mobile**

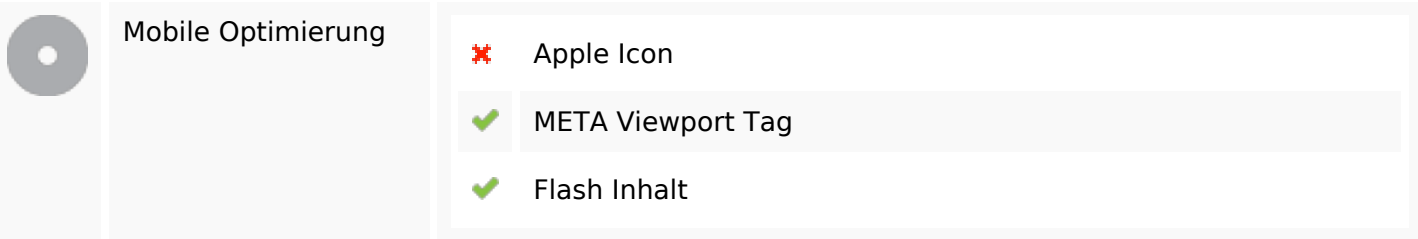

## **Optimierung**

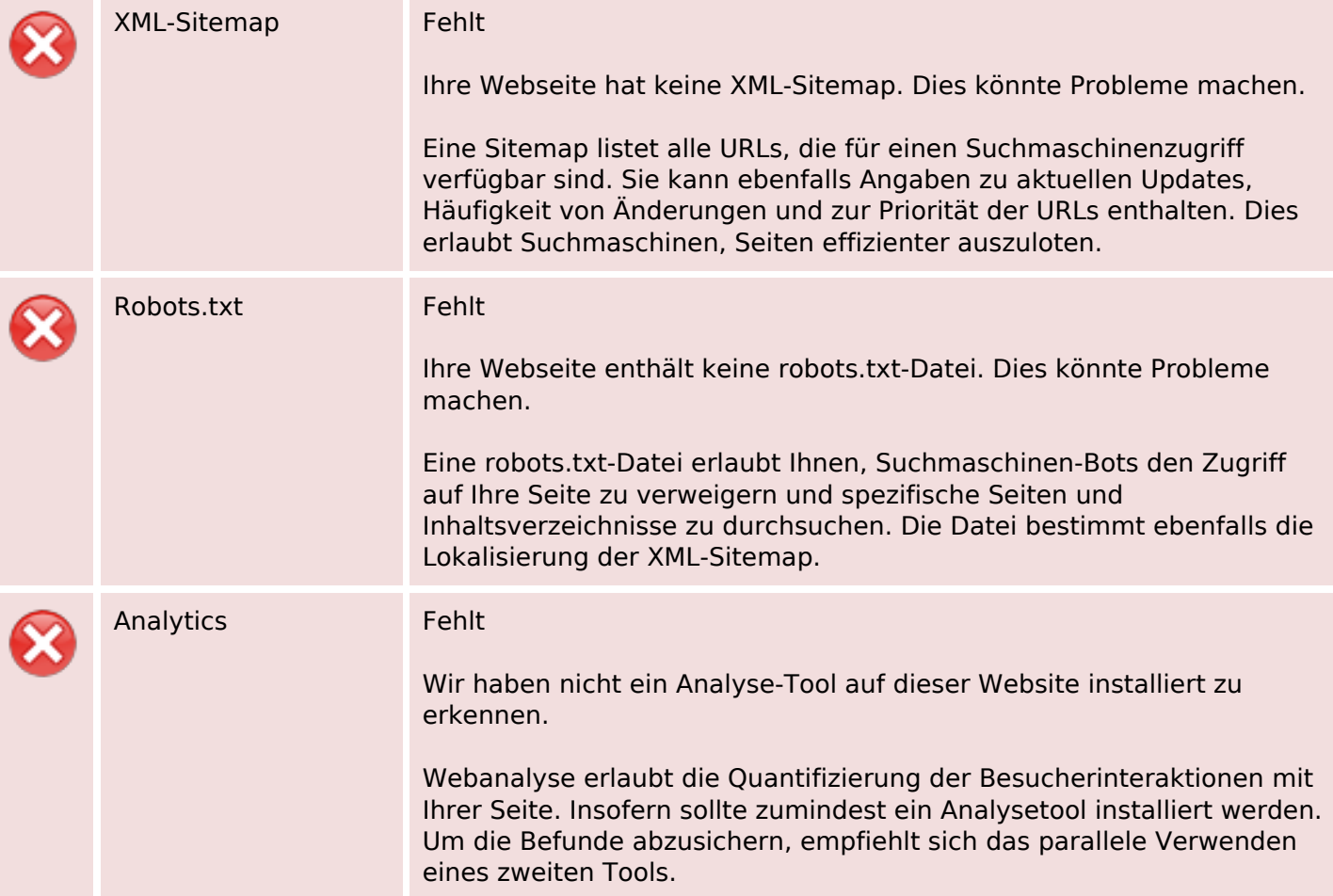